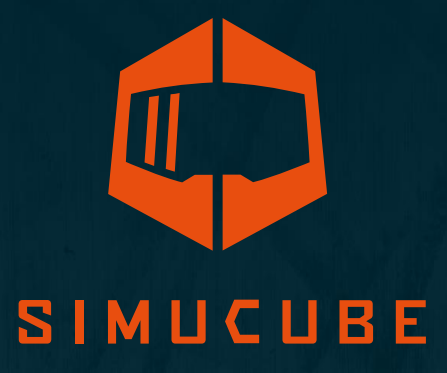

# Simucube 2 Accessory Port Application Guide

Version 1.0 November 1st, 2019

# Accessory Port Application Guide Changelog

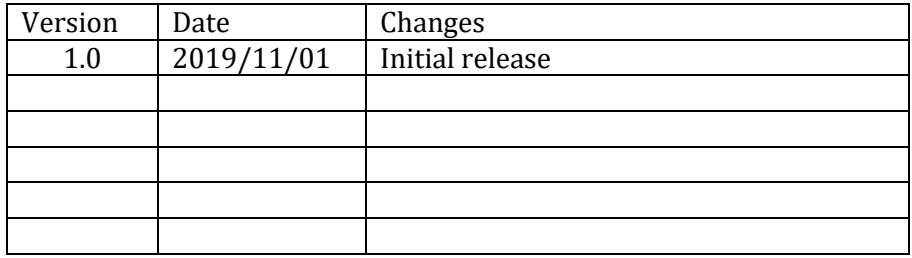

### Warnings and Guidelines for Safe Operation

- The Simucube Accessory port is a female D15 connector on the back of the device.
- The signal levels are from 0 to 5 Volts.
- Do not connect any unknown devices to this connector.
- The port is not a serial port connector although the mechanical connector is the same as a 15-pin serial port.

### D15 Connector Pinout

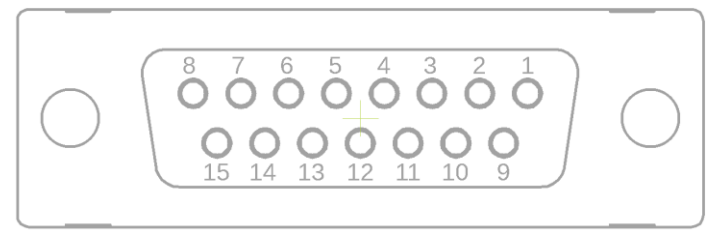

*Figure 1 Accessory port connector pinout. Pin numbering follows the connector as seen on the back plate of the device.*

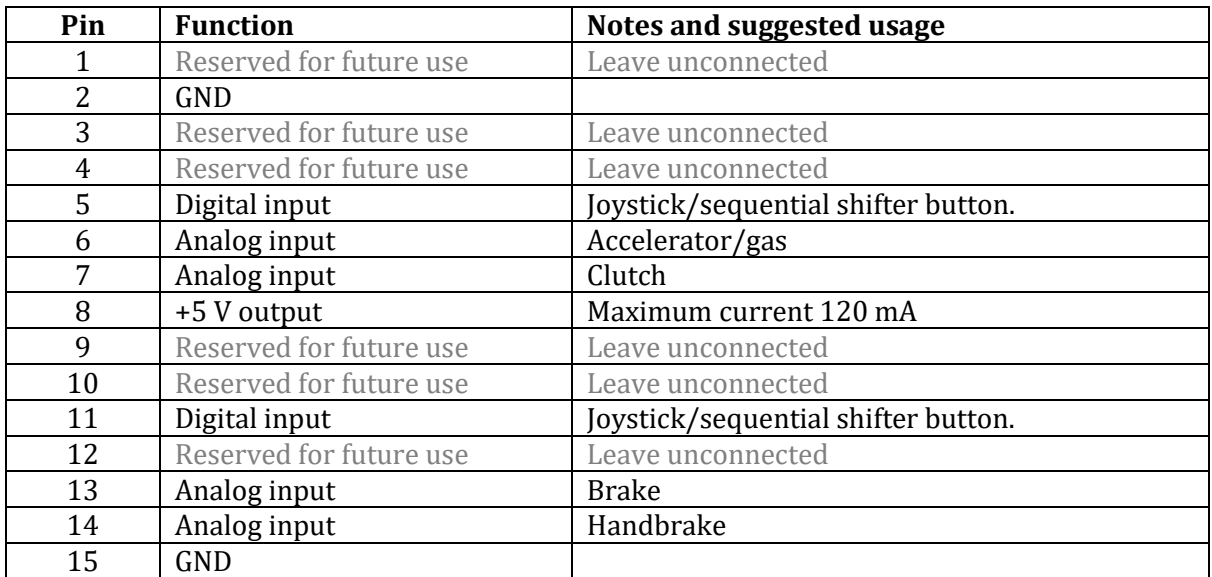

#### Wiring Notes

- Maximum current from the 5 V output (pin 8) is 120 mA. Please do not exceed this. Measure the power consumption of the devices before connecting them if not known.
- Analog input voltage range is  $0 5$  Volts.
- Use the D15 Connector Shield for only cable shielding.
	- o **Do not connect the cable shield with GND pins.**
- A button / switch can be connected between pins 5/11 and GND. The inputs have internal pull-up resistor and the inputs show as the first buttons in the DirectInput joystick interface.

# Example Analog Input Wiring

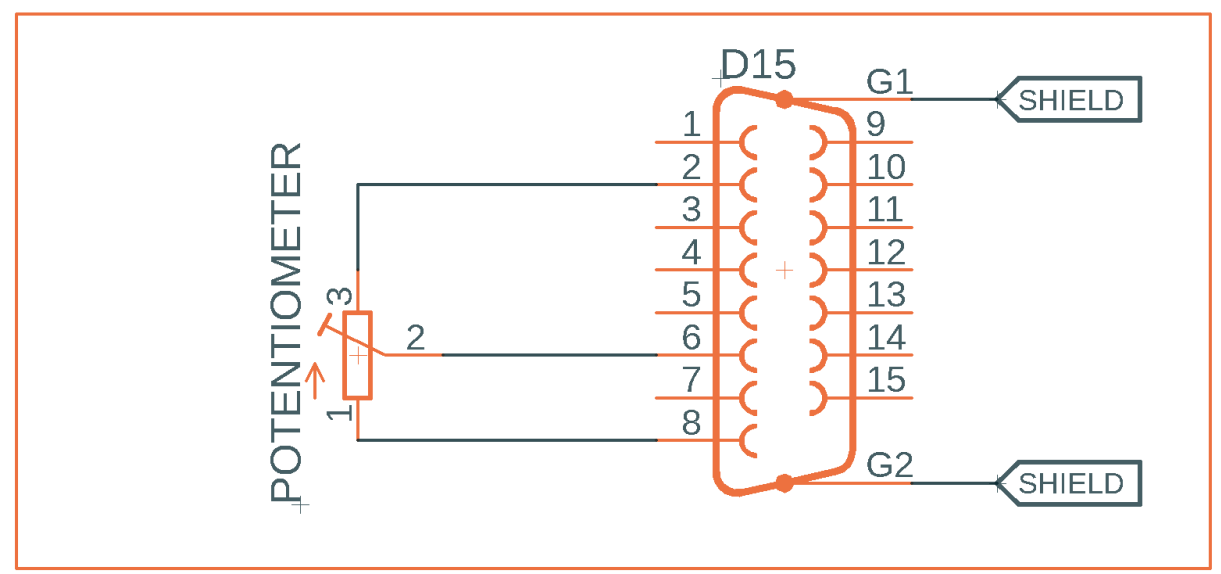

*Figure 2 Example analog input wiring with potentiometer*

# Example Button Input Wiring

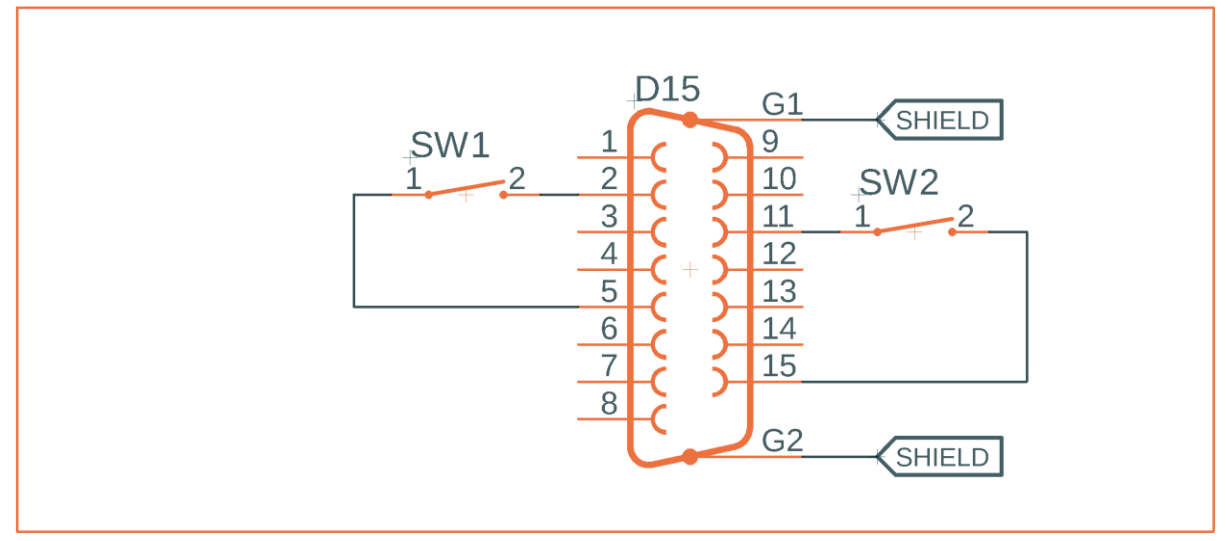

*Figure 3 Example button input wiring for e.g. shifter use*

## Configuring Analog Inputs in True Drive Software

Analog inputs can be configure in the Analog Inputs configuration window (Figure 4).

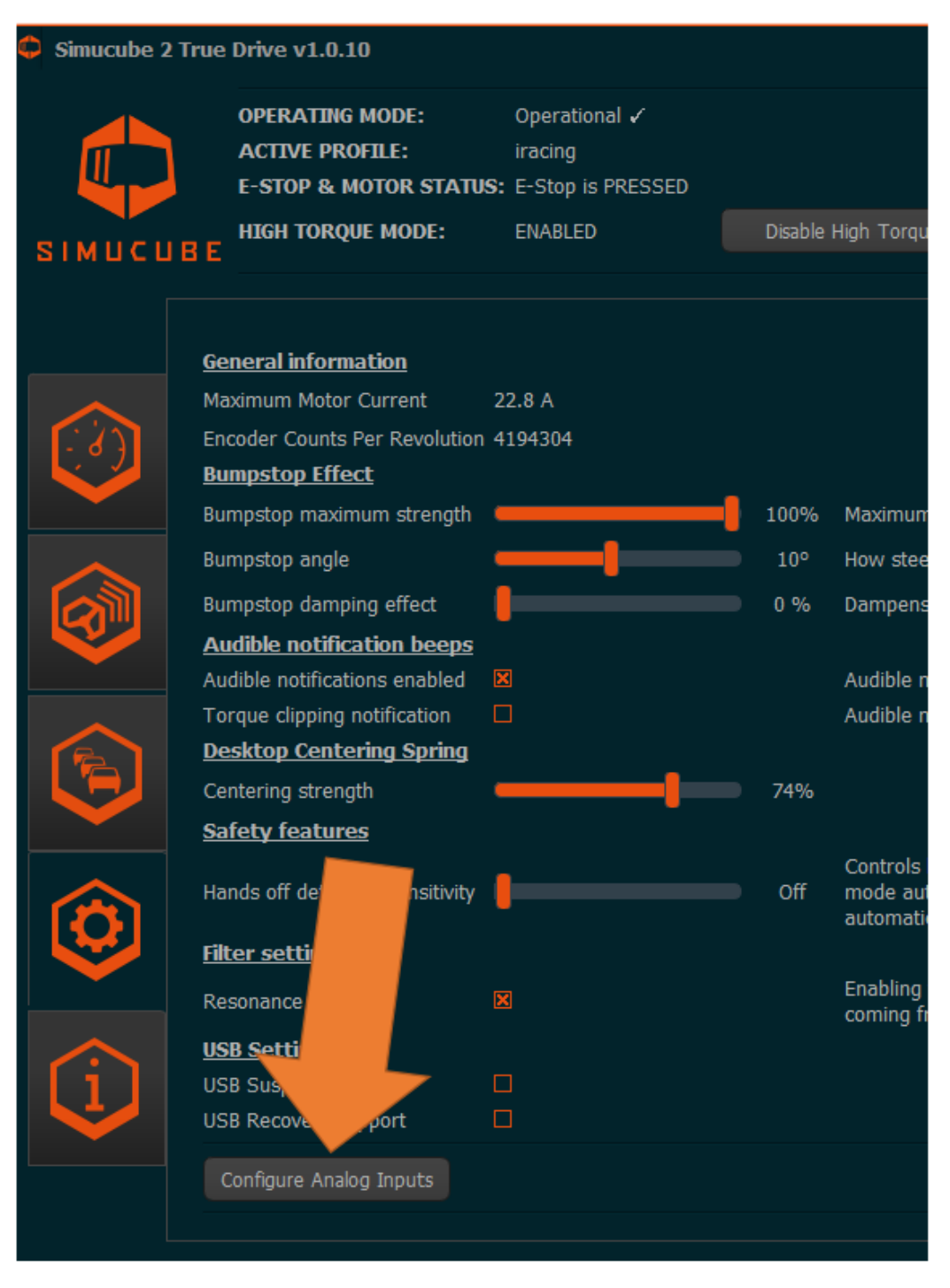

*Figure 4 Configure Analog inputs button location*

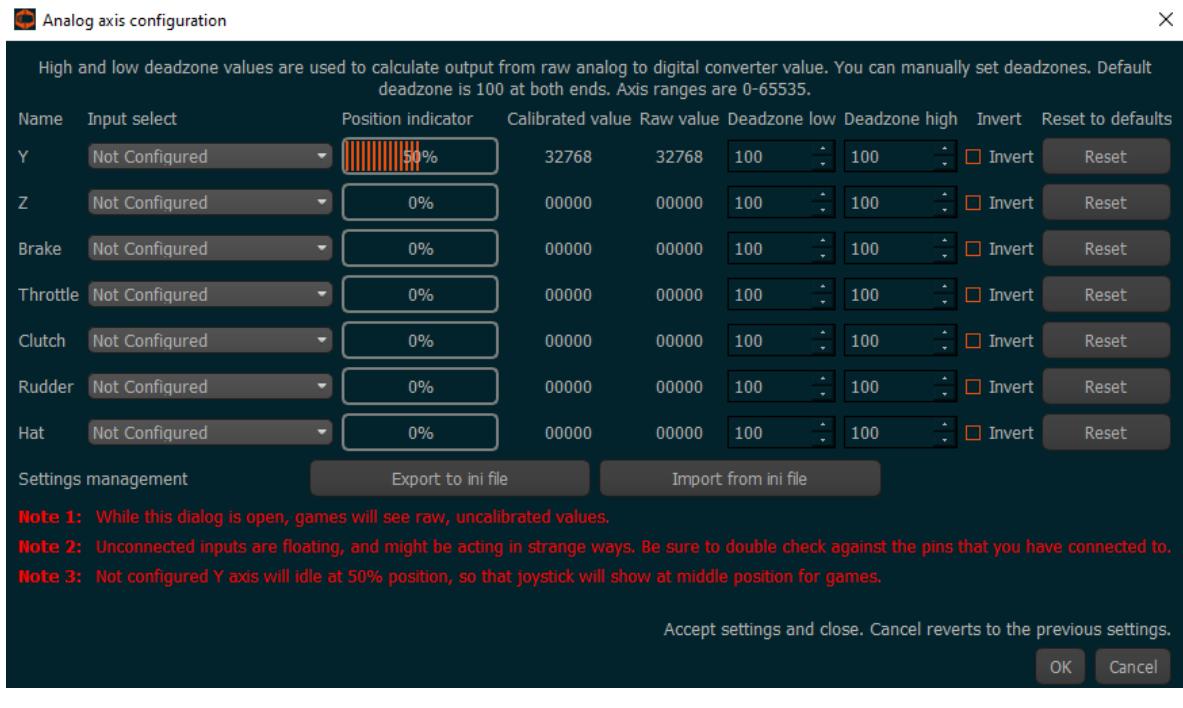

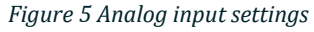

The pedal set developer will supply a configuration file that can be imported to the settings with the Import from ini file button.

The analog inputs can also be configured manually via the dialog (Figure 3).

**Input select:** Select the input pin from D15 connector here.

**Position indicator:** Shows the calibrated position of the pedal.

**Calibrated value:** Shows the calibrated position of the pedal in the range of 0..65535 (16bit) range.

**Raw value:** Shows the value before calibration.

**Deadzone low** and **Deadzone high:** These values are used for calibrating the raw analog input so that e.g. non-pressed pedal would show completely non-pressed signal and fully pressed pedal would show as fully pressed.

**Invert:**If input seems to work in opposite way with regards to intended direction, checking this will cause the output to be inverted in software.

#### Recommendations

It is recommended that user does not use the Y axis for any pedals, as this axis can be detected as being not idle when a pedal is not pressed, and this can cause issues when assigning controls in games. Therefore if this axis is unused, the it will show at half way pressed.

#### Manufacturer information

**Granite Devices Oy** Hermiankatu 6-8 E FI-33720 Tampere Finland

[https://www.simucu.be](https://www.simucu.be/)

# SIMUCUBE

Simucube™, Simucube 2™, SC2™, Simucube Quick Release™, SQR™, Simucube Wireless Wheel™, SWW™, TrueDrive™ and Granite Devices® are trademarks of Granite Devices Oy

By operating this product you agree to Granite Devices terms and conditions.

Contains FCC ID QOQBGM111 Copyright © 2019 Granite Devices Oy **All rights reserved.**

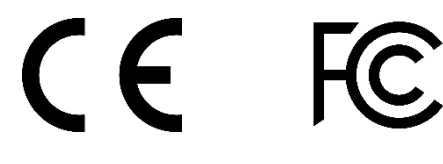

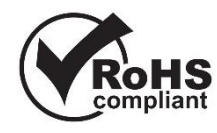

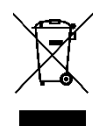